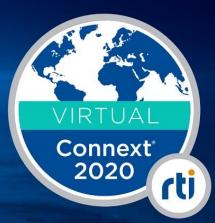

# A new RMW for RTI Connext DDS

Andrea Sorbini SENIOR SOFTWARE ENGINEER

#### **Presentation Agenda**

- ROS
- RTI Connext DDS for ROS
- ROS + Connext

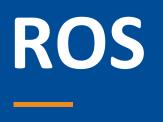

# ROS

# **IIIROS**2

- Robot Operating System
- Open-source middleware for robotic applications developed by Open Source Robotics Foundation (OSRF).
  - Component-oriented (nodes).
  - Topic-based pub/sub with typed messages (ROS IDL).
  - Remote method invocation (clients/services).
  - Official API language bindings: C++, Python.
- Version 2 adopted DDS as its default communication layer.
  - Abstracted by a "middleware layer" (RMW) to support alternative communication technologies.

#### **ROS - Architecture**

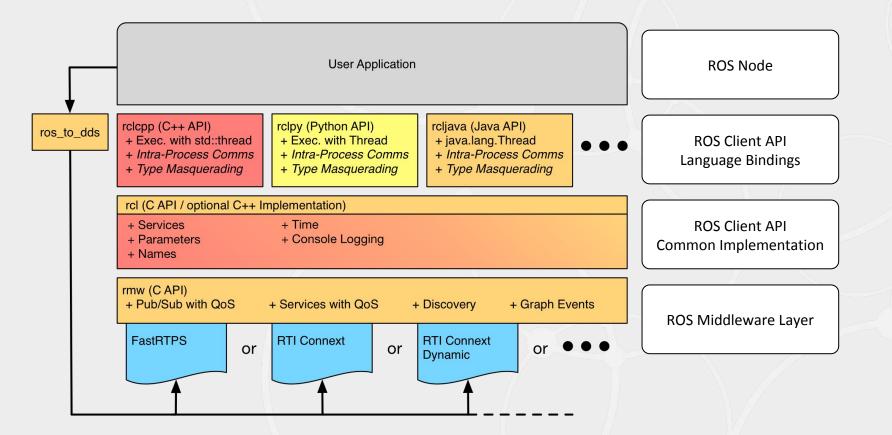

### RMW

- C API used by rcl to create middleware entities and to access their services (e.g. message pub/sub).
- Implementation selected at runtime via environment variable \${RMW\_IMPLEMENTATION}.
- "Tier 1" implementations (Foxy release):
  - RTI Connext DDS Professional (rmw\_connext\_cpp)
  - eProsima FastRTPS (rmw\_fastrtps\_cpp)
  - Eclipse Cyclone DDS (rmw\_cyclonedds\_cpp)

# **RTI Connext DDS for ROS**

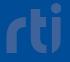

#### rmw\_connext\_cpp

- Current RMW implementation for *RTI Connext DDS Professional*, developed by OSRF.
  - The first RMW to be implemented for ROS2.
  - RTI Connext DDS Micro not supported.
- Design choices cause suboptimal user experience.
  - <u>Bad performance</u> due to extra memory allocations and copies between ROS and DDS data representations.
  - Mangling of DDS type names (e.g. "Foo.bar" -> "Foo\_.bar\_") hinders out-of-the-box interoperability.

# A new RMW for RTI Connext DDS

- Two new RMWs developed and supported by RTI.
  - rmw\_connextdds
  - rmw\_connextddsmicro
- Resolves performance issues by allowing the middleware to handle ROS messages without any transformation.
- Propagates types without name mangling.
- No Connext-specific code generation.

### **Differences between RMWs**

- rmw\_connextpro\_cpp
  - Propagates type information over DDS Discovery.
  - Request/reply compliant with standard DDS RPC.
- rmw\_connextmicro\_cpp
  - Static resource limits defined at compile-time.
  - Custom request/reply implementation.
  - Incomplete support for ROS node graph.
  - Additional configuration required (via environment variables).

## Improved RMW performance

- Initial results from a simple test stressing throughput between a ROS publisher and subscriber.
- Speedup vs old: 2.5x-6x
- Performance similar to other RMWs.

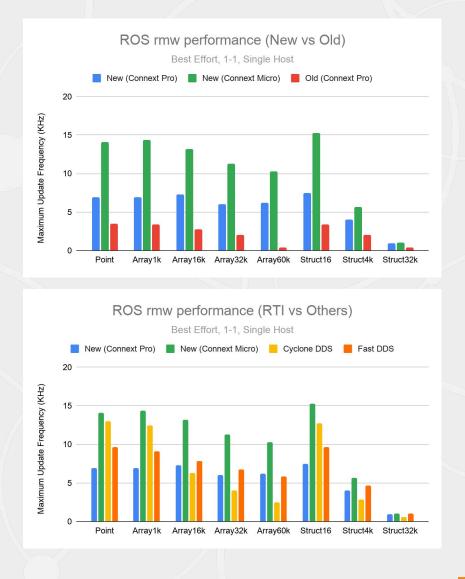

### Roadmap

- Repository available for evaluation on <u>GitHub</u>.
  - Looking for feedback while completing testing and stabilization.
  - Access enabled upon request (write to <u>robotics@rti.com</u>).
- Replace rmw\_connext\_cpp with rmw\_connextdds\_cpp in upcoming ROS releases.
  - Requires validation and adoption by OSRF.
  - Target: Foxy patch release (TBD), Galactic (May 2021).

# **ROS + Connext**

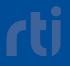

## A ROS/Connext interoperability demo

- ROS applications can now easily interoperate with RTI Connext DDS applications and RTI Connext DDS tools.
- Two simple Connext applications interact with turtlesim.
   Publish topic "rt/turtle1/cmd vel" to move turtle.
  - Subscribe to topic "rt/turtl1/pose" to detect turtle's position.
  - Subscribe to topic rt/turti1/pose to detect turtie's position.
- Use <u>ros-data-types</u> repository to simplify development.

### **RMW Installation**

```
# Clone RMW repository in a new overlay
mkdir -p ros2_connextdds/src/ros2 && cd ros2_connextdds
git clone -b foxy \
    https://github.com/rticommunity/rmw_connextdds.git src/ros2/rmw_connextdds
```

# Configure environment for ROS (e.g. Foxy) and Connext
source /opt/ros/foxy/setup.bash

source ~/rti\_connext\_dds-6.0.1/resource/scripts/rtisetenv\_x64Linux4gcc7.3.0.bash
export CONNEXTDDS\_DIR=\${NDDSHOME}

# Build RMW packages and load them into environment colcon build --symlink-install

source ~/ros2\_connextdds/install/setup.bash

### ros-data-types library

- Collection of "standard" ROS data types in IDL format.
- Generates C++ (or C) interfaces for all types and links them into a single library.
- # Clone, build, and install ros-data-types

git clone <u>https://github.com/rticommunity/ros-data-types.git</u> ros-data-types

NDDSHOME=\${CONNEXTDDS\_DIR} cmake -Hros-data-types -Bros-data-types/build \
 -DCMAKE\_INSTALL\_PREFIX=ros-data-types/install -DLANG=C

cmake --build ros-data-types/build -- install

export ROS\_DATA\_TYPES\_DIR=\$(pwd)/ros-data-types

# A simple turtle controller

# Create a "workspace" directory for the example.

#### mkdir hello\_turtle && cd hello\_turtle

# Generate a publisher for geometry\_msgs/msg/Twist using the IDL from # the ros-data-types repository.

# rtiddsgen -language C -example x64Linux4gcc7.3.0 -unboundedSupport \ -d . -I \${ROS\_DATA\_TYPES\_DIR} \${ROS\_DATA\_TYPES\_DIR}/geometry\_msgs/msg/Twist.idl

# Edit Twist\_publisher.c to subscribe to: # - Register type with the correct name, and subscribe to correct topic. # - Set the fields of the published sample

#### vim Turtle\_publisher.c

# Create a CMakeLists.txt

#### vim CMakeLists.txt

# Build the application

cmake -H. -Bbuild && cmake --build build

### **Run and inspect**

# Select the RMW implementation
export RMW\_IMPLEMENTATION=rmw\_connextpro\_cpp

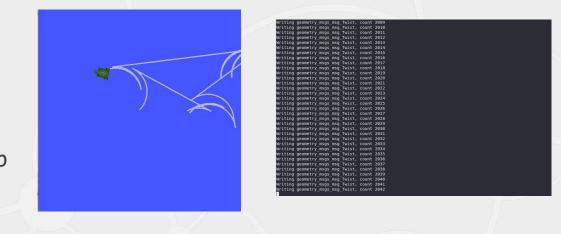

# Start the turtle simulator
ros2 run turtlesim turtlesim\_node

# Start the publisher to control
# the turtle movements.

#### build/Twist\_publisher

# Use rtiadminconsole to monitor
# the applications.

rtiadminconsole

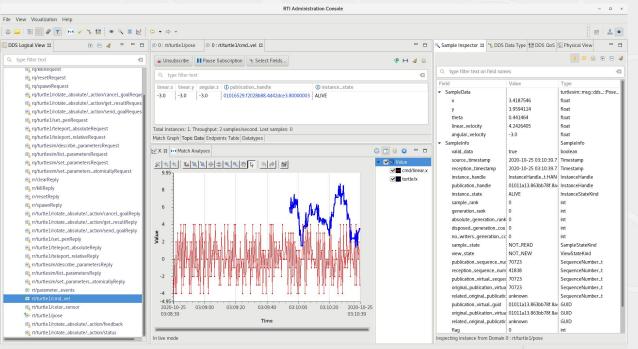

# **Twist\_publisher - Type and Topic**

// Twist\_publisher.c:42

```
#include "geometry_msgs/msg/Twist.h"
```

#include "geometry\_msgs/msg/TwistSupport.h"

#### // Twist\_publisher.c:130

```
topic = DDS_DomainParticipant_create_topic(
    participant, "rt/turtle1/cmd_vel",
    type_name, &DDS_TOPIC_QOS_DEFAULT,
    NULL /* Listener */, DDS_STATUS_MASK_NONE);
```

# **Twist\_publisher - Data publication**

// Twist\_publisher.c:94
struct DDS\_Duration\_t send\_period = {0,500000000};

```
// Twist_publisher.c:178
double amount = (double)((rand()+1) % 5) * ((count%2)?1.0:-1.0);
instance->linear.x = amount;
instance->linear.y = amount;
instance->angular.z = (rand() % 2)? amount : 0;
```

### CMakeLists.txt

```
cmake_minimum_required(VERSION 3.7)
project(hello_turtle C)
```

list(APPEND CMAKE\_MODULE\_PATH "\$ENV{CONNEXTDDS\_DIR}/resource/cmake")
set(CONNEXTDDS\_DIR "\$ENV{CONNEXTDDS\_DIR}")
find\_package(RTIConnextDDS "6.0.0" REQUIRED COMPONENTS core)

```
add_executable(Twist_publisher Twist_publisher.c)
```

```
target_link_libraries(Twist_publisher
```

```
PRIVATE RTIConnextDDS::c_api $ENV{ROS_DATA_TYPES_DIR}/install/lib/libRosDataTypes.a)
```

```
target_include_directories(Twist_publisher
```

PRIVATE \${CMAKE\_CURRENT\_SOURCE\_DIR} \$ENV{ROS\_DATA\_TYPES\_DIR}/install/include)

if(CMAKE\_SYSTEM\_NAME MATCHES "Linux" AND CMAKE\_C\_COMPILER\_ID MATCHES "GNU")
 set\_target\_properties(Twist\_publisher PROPERTIES LINK\_FLAGS -W1,--no-as-needed)
endif()

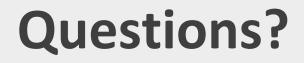

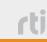

# Thank you.

For any questions or feedback, and to request access to the <u>GitHub repository</u>, please write to <u>robotics@rti.com</u>.

rti

#### Try a full version of Connext DDS for 30 days

TRY CONNEXT AT RTI.COM/DOWNLOADS

Includes resources to get you up and running fast

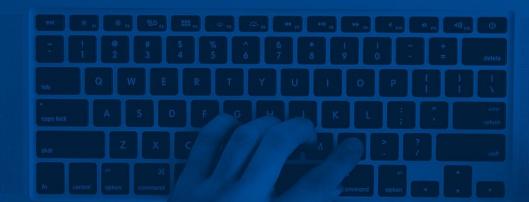

# Stay Connected

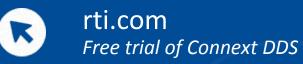

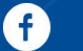

rtisoftware

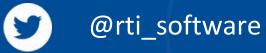

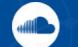

connextpodcast

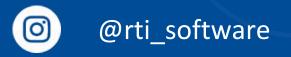

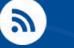

rti.com/blog

rti